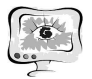

Результаты работы планируется внедрить в учебный процесс факультета информационных систем и технологий самарского государственного архитектурно-строительного университета.

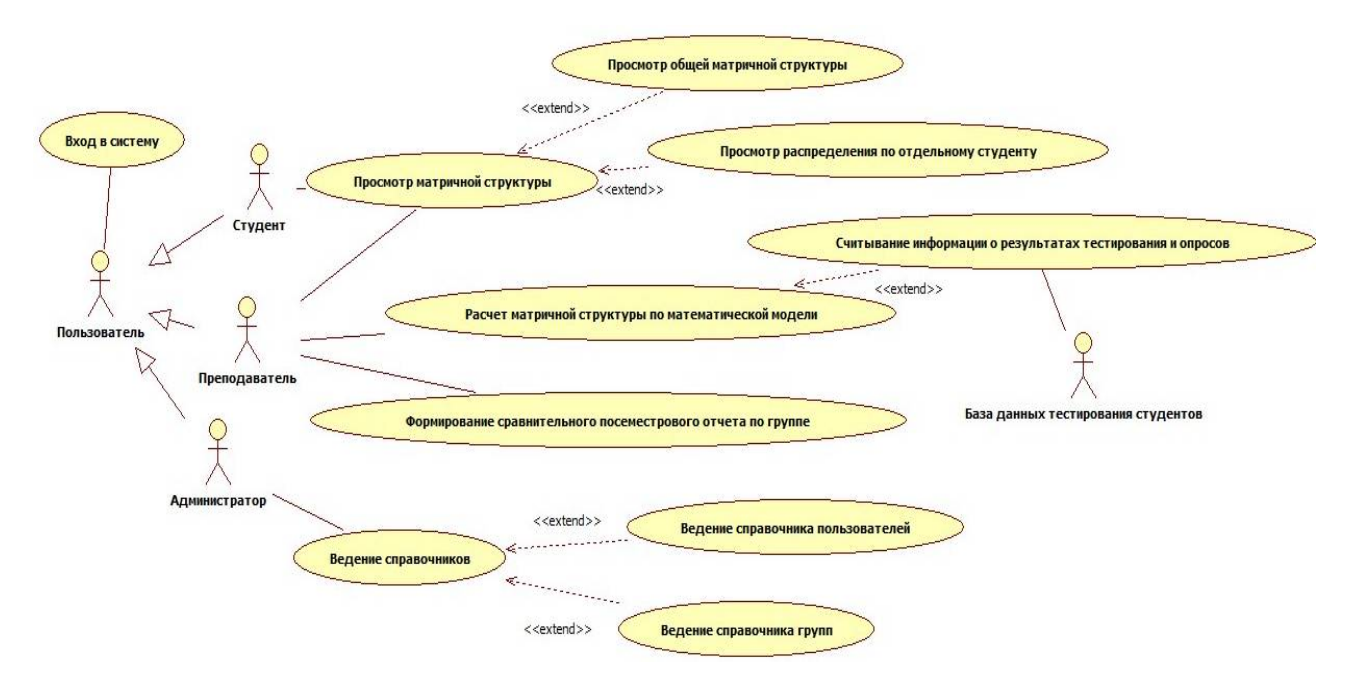

Рис. 1. Диаграмма вариантов использования автоматизированной системы формирования пар «шеф – подшефный»

### **Литература**

1. Пиявский С.А. Инновационный вуз в инфокоммуникационной среде, «Экономика. Налоги. Право», №5, 2010 – с. 78 – 82

2. С.А.Пиявский, Исследовательская деятельность студентов в инновационном вузе: учебник; СГАСУ. – Самара:2011 -198 с.

3. Пиявский С.А., Будаев Д.С., Елунин М.Н. Математическое моделирование при формировании целевых программ информатизации сферы культуры, «Актуальные проблемы в строительстве и архитектуре. Образование. Наука. Практика. Материалы 65-й Всероссийской научно-технической конференции по итогам НИР университета за 2007 год – Самара, СГАСУ, 2008 – с. 123 - 124

В.А. Печенин, Н.В. Рузанов, М.А. Болотов

# ИНФОРМАЦИОННАЯ СИСТЕМА ДЛЯ МОДЕЛИРОВАНИЯ ПРОЦЕССА КООРДИНАТНЫХ ИЗМЕРЕНИЙ

(Самарский государственный аэрокосмический университет им. академика С.П. Королёва (национальный исследовательский университет))

В конструкции различных изделий машиностроения присутствуют детали, имеющие сложные поверхности, не описываемые элементарными функциями. Для выборочного контроля и арбитражных измерений таких деталей зачастую используются трёх осевые координатно-измерительные машины (КИМ)

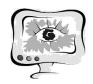

реализующие контактный метод измерений. В работе представлена модульная программа (см. рисунок 1), позволяющая оценивать и анализировать погрешности измерения на КИМ.

Разработан модуль экспорта данных, представленных координатами измеренных и номинальных точек поверхности из системы PC-DMIS. Экспорт данных осуществляется в текстовый файл. Интерфейс модуля представлен на рисунке 2.

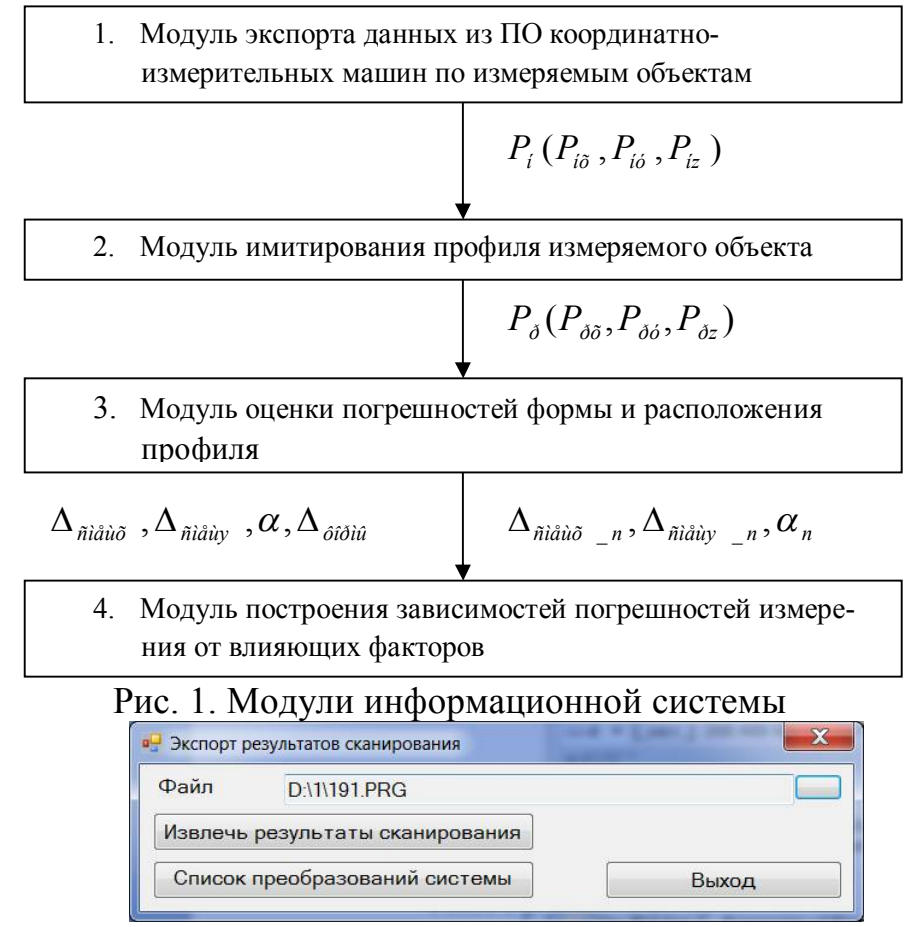

Рис. 2. Интерфейс модуля экспорта данных

С целью определения зависимостей погрешностей измерения от влияющих факторов осуществляется имитация их действия на профиль. В результате формируется имитируемый профиль. Указанную задачу решает модуль имитирования профиля измеряемого объекта. Координаты точек имитируемого профиля находятся из координат точек номинального профиля по формуле:

$$
P_p = P_n + \Delta_{\phi op\text{sub}} + \Delta_{\text{pacn}} \tag{1}
$$

где P<sub>n</sub> - координаты точек реального профиля; Р<sub>н</sub> - координаты точек номинального профиля;

 $\Delta_{\phi_{opmu}}$  - погрешность формы профиля, которая находится по формуле:

$$
\Delta_{\phi\rho\rho\mu\sigma} = \Delta_{\text{capM}} + \Delta_{\text{cnyv}};
$$
\n(2)

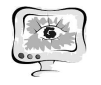

где *гарм* - гармоническая составляющая погрешности формы профиля точек профиля, которая находится по формуле:

$$
\Delta_{\text{capM}} = A \cdot \cos((k \cdot x \cdot 2 \cdot \pi) / L_{np}), \qquad (3)
$$

где *А* - амплитуда гармонической составляющей;

*k* - количество периодов гармонической погрешности;

*Lпр* - опорная длина профиля по оси Х;

*x* - координата точки *Р<sup>н</sup>* ;

*гарм* - случайная составляющая погрешности формы профиля точек профиля;

*расп* - погрешность расположения профиля, которая находится по формуле:

$$
\Delta_{\text{pacn}} = \Delta_{\text{cnew}} + \Delta_{\text{noe}} \tag{4}
$$

где *смещ* - составляющая погрешности расположения, отвечающая за линейное смещение точек профиля;

*пов* - составляющая погрешности расположения, отвечающая за поворот точек профиля (характеризуется углом поворота профиля  $\alpha$ ).

Погрешность реального профиля состоит из погрешности расположения и формы профиля. Для оценки погрешности расположения используется метод наилучшего совмещения номинального и измеренного (оцененного) профилей (припасовки) (рисунок 3). Погрешность формы оценивается после метода наилучшего совмещения.

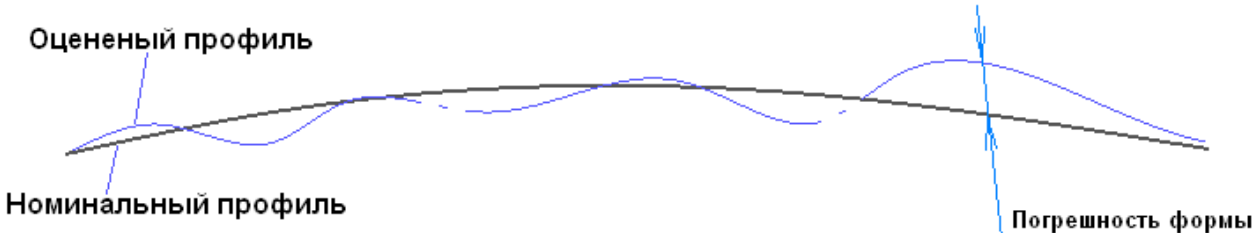

Рис. 3. Отклонений формы реального профиля от номинального значения после припасовки

Суть припасовки – найти  $\Delta_{c_{\text{new}}}$  и  $\Delta_{\text{noe}}$  (характеризуется углом поворота) оцененного профиля относительно номинального и преобразовать координаты оцененного профиля на эту погрешность расположения. Это достигается за счет минимизации расстояний между точками реального и номинального профилей.

По точкам припасованного профиля *Pпр* строится сплайн (в исследовании Безье 3-й степени). Через точки номинального профиля задаются нормали, находятся точки пересечения с припасованным профилем Е. Расстояния P<sub>H</sub>E характеризуют погрешность формы профиля.

Припасовка профиля (получение наиболее точных характеристик  $\Delta_{\text{cnew}}$  и *пов* ) зависит в частности от геометрических параметров профиля. Погрешность формы является сложной величиной, поэтому ее можно охарактеризовать более простой и удобной для восприятия и оценки величиной – отклонение углов

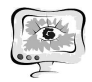

наклона нормалей в точках реального и номинального профилей (абсолютное и относительное). Общая блок-схема модуля построения данных для анализа погрешности получения припасовки представлена на рисунке 4.

В модуле изменяются амплитуда и период гармонической составляющей имитируемого профиля.

1 Этап характеризуется 2 модулем;

2 Этап – задание сплайнов Безье и получение точек сплайна  $P_{n-\tilde{n}i}$ ,  $P_{i-\tilde{n}i}$ .

3 Этап – нахождение на сплайнах реального и номинального профилей с заданных шагом точек (переменная step на схеме) и нахождение нормалей в этих точках.

4 Этап - Задается цикл с условиями для нахождения абсолютных и относительных разниц углов наклона нормалей реального и номинального профилей

5 Этап – Нахождение параметров припасовки в соответствии с модулем 3.

6 Этап – Нахождение относительных отклонений параметров припасовки профилей для различных сочетаний параметров гармонической составляющей погрешности формы.

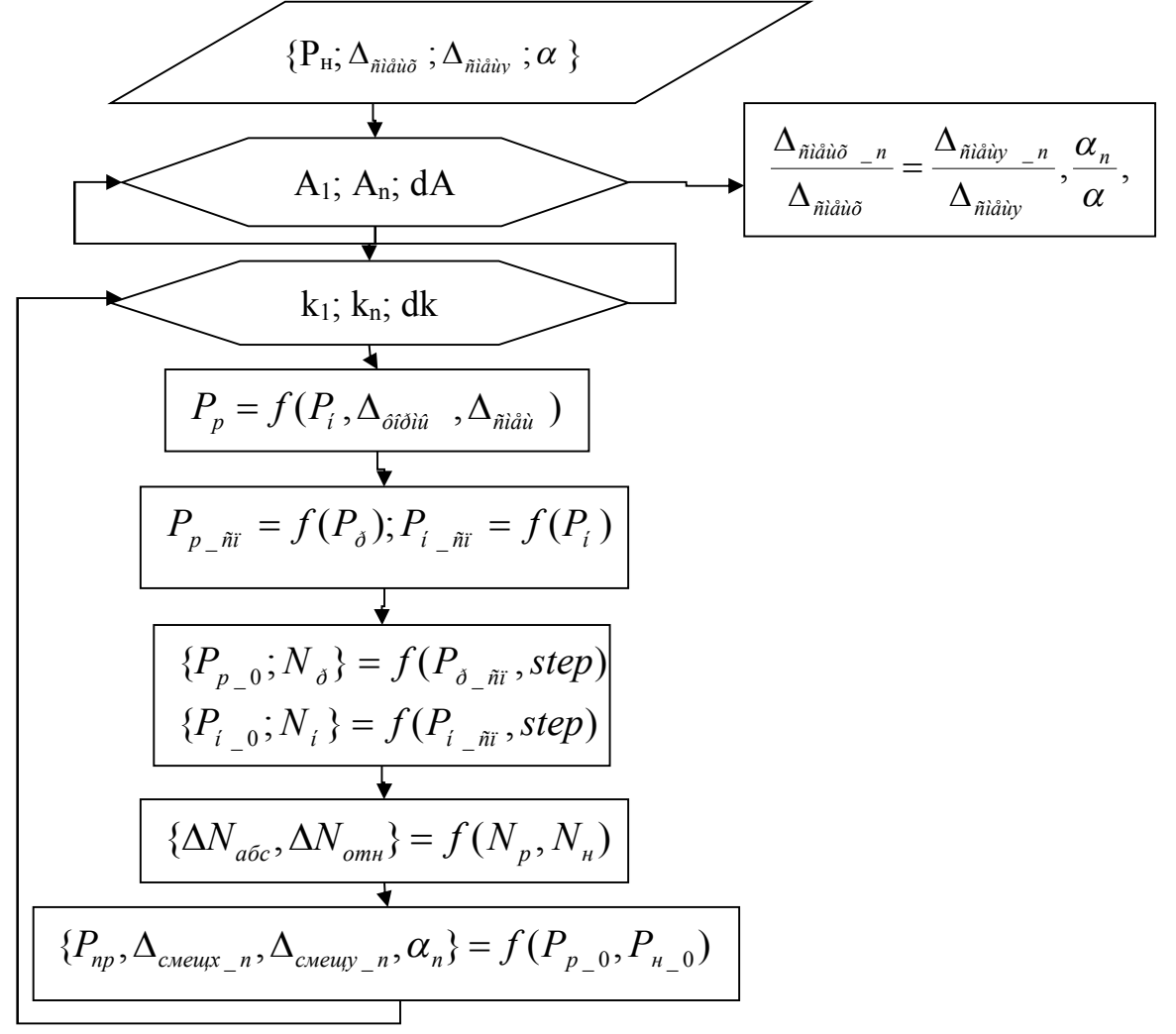

Рис. 4. Блок-схема модуля анализа зависимостей параметров припасовки от параметров формы измеряемого профиля

В процессе анализа было установлено, что изменение параметров гармонической составляющей погрешности формы влияет на получаемые параметры припасовки. Так, увеличение амплитуды (А) и частоты (k) гармонической составляющей, выражаемой отклонением углов наклона нормалей номинального и реального профилей влечет за собой снижение точности припасовки профилей. Разработанная информационная система позволит производить проводить более точные измерения деталей, имеющих сложные поверхности, важные с точки зрения функциональности (таких как лопатки компрессора и турбины, элементы камеры сгорания в ГТД).

### **Литература**

1. Роджерс, Д. Математические основы машинной графики [Текст]/Д. Роджерс, Дж. Адамс. – М.: Мир, 2001. – 604 с.

2. Вермель,В.Д. Геометрическое обеспечение оценки точности изготовления изделий сложной формы по материалам измерений на программируемых контрольно-измерительных машинах [Текст]/ В.Д.Вермель, В.Ф.Забалуев, П.М.Николаев // Computer Graphics & Geometry. – 1999. – Т.1. № 1 – 50-74 с.

3. Rajamohan, G. Effect of probe size and measurement strategies on assessment of freeform profile deviations using coordinate measuring machine [Text]/ G. Rajamohan, M.S. Shunmugam, G.L. Samuel // Measurement. – 2011. – № 44. – Pp. 832-841.

А.Н. Полушин, А.О. Дмитриев, Р.Р. Халиулин

# ПРИМЕНЕНИЕ ЦИФРОВЫХ МЕТОДОВ (ПАКЕТА ПРОГРАММ NX) ДЛЯ АНАЛИЗА НАГРУЗОК НА ДЕТАЛИ ГТД

## (Казанский национальный исследовательский технический университет им. А.Н. Туполева – КАИ)

NX предлагает систему для проектирования, инженерного анализа, создания документации, оснастки и подготовки производства для всех областей промышленности. Применение NX позволяет значительно сократить время выхода нового и технологичного изделия на рынок, повысить качество, снизить стоимость, повысить коммерческую привлекательность. NX позволяет повторно использовать опыт по всем процессам создания изделия.

В настоящее время главным требованием для бизнеса является непрерывное применение инноваций. Разработка изделия с применением цифровых методов позволяет предлагать заказчикам широкий спектр того, что им требуется. Это обеспечивает успешную конкуренцию на рынке с получением максимальной прибыли. Это обеспечивает лидерство в своей области.

NX для цифрового анализа. Преимущества перед другими программами

- 1. Повышение производительности инженерного анализа на 70 %;
- 2. Повышение качества изделий;